# ProbABEL manual

## Yurii Aulchenko, Maksim Struchalin Erasmus MC Rotterdam

October 19, 2009

## **Contents**

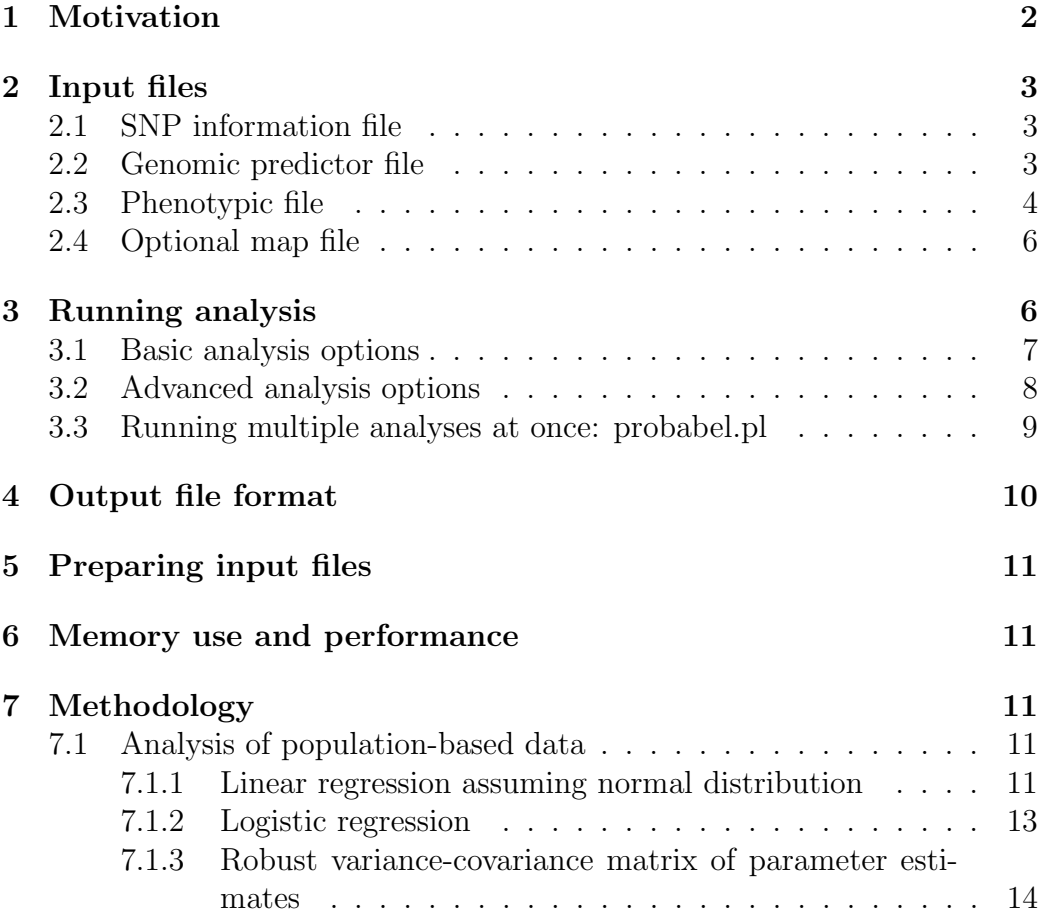

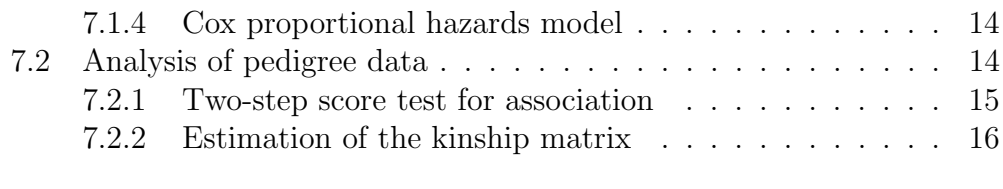

#### 8 How to cite 17

## 1 Motivation

Many statistical and experimental techniques, such as imputations and highthroughput sequencing, generate the data, which are informative for genomewide association analysis, and are probabilistic in the nature.

When we work with directly genotyped markers using such techniques as SNP or microsatellite typing, we would normally know the genotype of a particular person at a particular locus with very high degree of confidence, and, in case of biallelic marker, can state whether genotype is AA, AB or BB.

On the contract, when dealing with imputed or high-throughput sequencing data, for many of genomic loci we are quite uncertainty about genotypic status of the person; instead of known genotypes we deal rather with probability distribution; that is based on observed information, we have estimates that true underlying genotype is either  $AA$ ,  $AB$  or  $BB$ ; the degree of confidence about the real status is measured with probability distribution  $\{P(AA), P(AB), P(BB)\}.$ 

Several techniques may be applied to analyse such data. The most simplistic approach would be to pick up the genotype with highest probability, i.e.  $\max_{q} [P(q = AA), P(q = AB), P(q = BB)]$  and then analyse the data as if directly typed markers were used. The disadvantage of this approach is that it does not take into account the probability distribution  $-$  i.e. the uncertainty about the true genotypic status. Such analysis is statistically wrong: the estimates of association parameters (regression coefficients, odds or hazard ratios, etc.) are biased, and the bias becomes more pronounced with greater probability distribution uncertainty (entropy).

One of the solution which generates unbiased estimates of association parameters and takes probability distribution into account is achieved by performing association analysis by means of regression of the outcome of interest onto estimated genotypic probabilities.

ProbABEL package was designed to perform such regression in fast, memoryefficient and consequently genome-wide feasible manner. Currently, ProbABEL implements linear, logistic regression, and Cox proportional hazards models. The corresponding analysis programs are called palinear, palogist, and pacoxph.

## 2 Input files

ProbABEL takes three files as input: a file containing SNP information (e.g. MLINFO file of MACH), file with genome- or chromosome-wide predictor information (e.g. MLDOSE or MLPROB file of MACH), and a file containing phenotype of interest and covariates.

Optionally, the map information can be supplied (e.g. "legend" files of HapMap).

### 2.1 SNP information file

In the simplest scenario, SNP information file is an MLINFO file generated by MACH. This must be a space or tab-delimited file containing SNP name, coding for allele 1 and 2 (e.g.  $A, T, G$  or C), frequency of allele 1, minor allele frequency and two quality metrics ("Quality" = average maximum posterior probability and "Rsq" – proportion of variance decrease after imputations).

Actually, for ProbABEL, it does not matter what is written in this file – this information is just brought forward to the output. However, it is critical that the number of columns is seven and the number of lines in the file is equal to the number of SNPs in the corresponding DOSE file (plus one for the header line).

The example of SNP information file content follows here (also to be found in ProbABEL/example/test.mlinfo)

Note that header line is present in the file. The file describes five SNPs.

#### 2.2 Genomic predictor file

Again under simplest scenario this is a MLDOSE or MLPROB file generated by MACH. Such file starts with two special columns plus, for each of the SNPs under consideration, a column containing the estimated allele 1 dose

(MLDOSE). In MLPROB file, two columns for each SNP correspond to posterior probability that person has two  $(P_{A_1A_1})$  or one  $(P_{A_1A_2})$  copies of allele 1. The first "special" column is made of the sequential id, followed by an arrow followed by study ID (the one specified in MACH input files). The second column contains method (e.g. "MLDOSE") keyword.

An example of the few first lines of an MLDOSE file for five SNPs described in SNP information file follows here (also to be found in ProbABEL/example/test.mldose)

The order of SNPs in the SNP information file and DOSE-file must be the same. This should be the case if you just used MACH outputs.

Thus, by all means, the number of columns in the genomic predictor file must be the same as the number of lines in the SNP information file plus one.

#### 2.3 Phenotypic file

Phenotypic data file contains phenotypic data, but also specifies the analysis model. There is a header line, specifying the variable names. The first column should contain personal study IDs. It is assumed that both the total number and the order of these IDs is are exactly the same as in the genomic predictor (MLDOSE) file described in previous section. This is not difficult to arrange using e.g. R; example is given in ProbABEL/examples directory.

Missing data should be coded with 'NA', 'N' or 'NaN' codes. Any other coding will be converted to some number which will be used in analysis! E.g. coding missing as '-999.9' will result in analysis which will consider -999.9 as indeed true measurements of the trait/covariates.

In case of linear or logistic regression (programs palinear and palogist, respectively), the second column specifies the trait under analysis, while the third, fourth, etc. provide information on covariates to be included into analysis. An example few lines of phenotypic information file designed for linear regression analysis follow here (also to be found in ProbABEL/example/height.txt)

```
id height sex age
id636728 174.429795159687 0 56.5664877162697
id890314 168.176943059097 0 74.8311971509938
id102874 178.612190619767 1 45.2478051768211
id200949 171.770230117638 0 46.7362651142108
id336491 185.941629656499 1 61.2743318817997
```

```
id988766 173.159286450017 1 43.9794924518567
id21999 167.478282481124 0 64.842094190157
id433893 168.33178468379 1 49.2526444099125
id688932 171.691587811178 0 50.3954417563357
id394203 173.491495887183 1 71.6498502881161
```
Note again that the order of IDs is the same between MLDOSE and phenotypic data file. The model specified by this file is  $height \sim \mu + sex + age$ , where  $\mu$  is intercept.

Clearly, you can for example include sex x age interaction terms by specifying another column having a product of sex and age here.

For logistic regression, it is assumed that in the second column cases are coded as "1" and controls as "0". An example few lines of phenotypic information file designed for logistic regression analysis follow here (also to be found in ProbABEL/example/logist\_data.txt)

```
id chd sex age othercov
id636728 0 0 56.5664877162697 -0.616649220436139
id890314 0 0 74.8311971509938 0.695315865158652
id102874 1 1 45.2478051768211 -0.919192364890525
id200949 0 0 46.7362651142108 -0.623212536893650
id336491 0 1 61.2743318817997 -0.0835744351009496
id988766 0 1 43.9794924518567 -0.360419162609288
id21999 1 0 64.842094190157 -0.180940346913155
id433893 0 1 49.2526444099125 0.126374731789777
id688932 0 0 50.3954417563357 1.06437576032067
id394203 1 1 71.6498502881161 -1.18226498491599
```
You can see that in the first 10 people, there are three cases, as indicated by "chd" equal to one. The model specified by this file is  $chd \sim \mu + \epsilon x +$  $age + other cov.$ 

In case of Cox proportional hazards model, the composition of the phenotypic input file is a bit different. In the second column and third column, you need to specify the outcome in terms of follow-up time (column two) and event (column three, "1" if event occurred and zero if censoring). Columns from four inclusive specify covariates to be included into analysis. An example few lines of phenotypic information file designed for Cox proportional hazards model analysis follow here

(also to be found in ProbABEL/example/coxph\_data.txt)

```
id fupt_chd chd sex age othercov
id636728 3.187930645 0 0 56.56648772 -0.61664922
id890314 2.099691952 0 0 74.83119715 0.695315865
id102874 9.133488079 1 1 45.24780518 -0.919192365
id200949 7.525406804 0 0 46.73626511 -0.623212537
id336491 6.798229522 0 1 61.27433188 -0.083574435
id988766 6.149545358 0 1 43.97949245 -0.360419163
id21999 1.013546103 1 0 64.84209419 -0.180940347
id433893 1.282853098 0 1 49.25264441 0.126374732
id688932 8.340206657 0 0 50.39544176 1.06437576
id394203 3.392345681 1 1 71.64985029 -1.182264985
```
You can see that for first 10 people, event happens for three of them, while for the other seven there is no event during follow-up time, as indicated by "chd" column. Follow-up time is specified in the preceding column. The covariates included into the model are age (presumably at baseline), sex and "othercov"; thus the model, in terms of R/survival is  $Surv(fuptime\_chd, chd) \sim sex + age + other cov.$ 

#### 2.4 Optional map file

If you would like that map information (e.g. base pair position) to be included in your outputs, you can supply a map file. These follow HapMap "legend" file format. For example, for the five SNPs we considered the map-file may look like

The order of the SNPs in the map file should follow that in the SNP information file. Only information from the second column – the SNP location – is actually used to generate the output.

## 3 Running analysis

To run linear regression, you should use program called palinear; for logistic analysis use palogist, and for Cox proportional hazards model use pacoxph (to be found in ProbABEL/bin/ directory after you have compiled the program).

There are in total 11 command line options you can specify to ProbABEL analysis functions linear or logistic. If you run either program without any argument, you will get a short explanation to command line options:

```
user@server~$ palogist
```
Usage: ../bin/palogist options

Options:

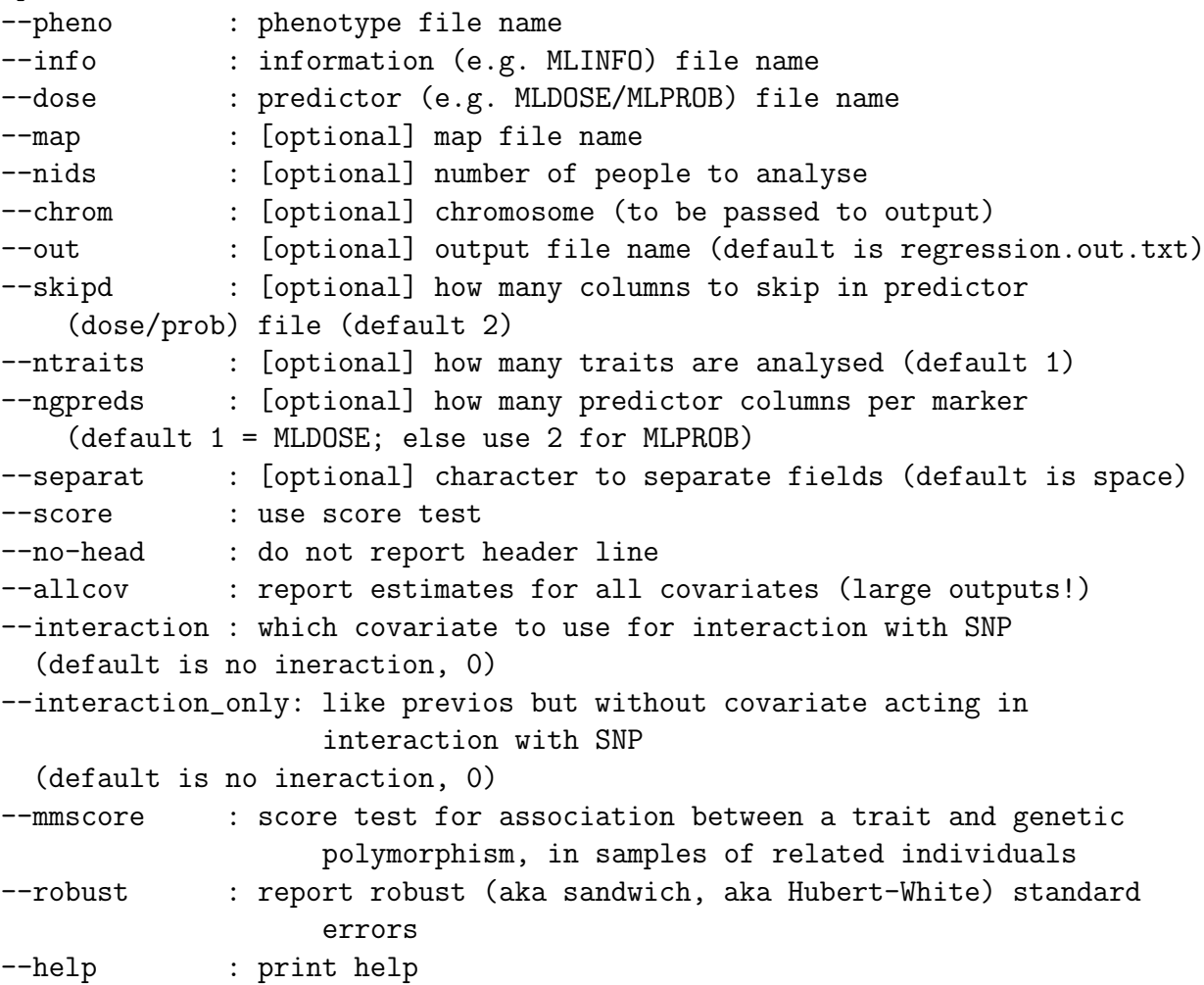

## 3.1 Basic analysis options

However, for a simple run you can use only three, which specify the necessary files needed to run regression analysis.

These options are  $\neg$ -dose (or  $\neg$ d), specifying genomic predictor / ML-

DOSE file described in sub-section 2.2;  $\neg$ -pheno (or  $\neg$ ), specifying the phenotypic data file described in sub-section 2.3; and  $\overline{-i}$  info (or  $\overline{-i}$ ), specifying the SNP information file described in sub-section 2.1.

If you change to the ProbABEL/example directory you can run analysis of height by

```
user@server~/ProbABEL/example/$ ../bin/palinear -p height.txt
-d test.mldose -i test.mlinfo
```
Output from analysis will be directed to "regression.out.csv" file. You can run analysis of binary trait "chd" with

```
user@server~/ProbABEL/example/$ ../bin/palogist -p logist_data.txt
                                 -d test.mldose -i test.mlinfo
```
To run a Cox proportional hazards model, try

```
user@server~/ProbABEL/example/$ ../bin/pacoxph -p coxph_data.txt
                                 -d test.mldose -i test.mlinfo
```
Please have a look at the shell script files example  $qt.sh$ , example bt.sh and example all.sh to have a better overview of analysis options.

To run analysis with MLPROB files, you need specify the MLPROB file with -d option and also specify that there are two genetic predictors per SNP, e.g. you can run linear model with

```
user@server~/ProbABEL/example/$ ../bin/palinear -p height.txt
                                 -d test.mlprob -i test.mlinfo --ngpreds=2
```
### 3.2 Advanced analysis options

Option --interaction allows you to include interaction between SNP and any covariate. If e.g. your model is trait sex + age + SNP, running the program with option  $--interaction=2$  will model trait sex  $+$  age + SNP + age\*SNP.

Option --robust allows you to compute so-called "robust" (aka "sandwich", aka Hubert-White) standard errors (see section "Methodology" for details).

With option  $\overline{-m}$  --mmscore score test for association between a trait and genetic polymorphism in samples of related individuals is performed. File with inverse of variance-covarince matrix goes as input parameter with that key. Like --mmscore <filename>. The file has to contain the first column with id names exactly like in phenotype file, BUT OMITTING people with no measured phenotype. The rest is a matrix. Phenotype file in case of using key –mscore may contain any amount of covariates (opposed to previous versions). The first is id names, the second - trait. Otheres are covariates.

An example how polygenic object estimated by GenABEL can be used with ProbABEL is provided here: example/mmscore.R

Though technically --mmscore allows for inclusion of multiple covariates, these should be kept to minimum as this is score test. We suggest that any covariates explaining essential proportion of variance should be fit as part of the GenABEL's polygenic procedure.

Option --interaction only is like --interaction but does not include in the model the main effect of the covariate, which is acting in interaction with SNP. This option is useful when running --mmscore, in whch case the main effect should normally estimated in the polygenic model and only the interaction term in the ProbABEL analysis.

### 3.3 Running multiple analyses at once: probabel.pl

Perl script bin/probabel.pl example represents a handy wraper for Prob-ABEL functions. To start using it you have to change config file

bin/probabel config.cfg example. Configuration file consists of 5 columns. Each column except of the first is pattern for files produced by MACH (imputation software). Column named "cohort" is name of population ("ERGO" in this example), column "mlinfo path" – full path to mlinfo files and pattern of name where chromosome number has been replaced by "...chr...". Columns "mldose path", "mlprobe path" and "legend path" are paths and patterns for "mldose", "mlprob" and "legend" files. Probably you also have to change variable \$config in sript to point full path to configuration file and variable @anprog to point full path to ProbABEL scripts.

## 4 Output file format

Let us consider what comes out of the linear regression analysis described in the above section. After you have run the analysis, in the output file you will find something like

```
name A1 A2 Freq1 MAF Quality Rsq n Mean_predictor/2 chrom position
...beta_mu beta_sex beta_age beta_SNP
......sebeta_mu sebeta_sex sebeta_age sebeta_SNP
.........sigma2 SNP_Z SNP_chi2
rs7247199 G A 0.5847 0.415 0.9299 0.8666 182 0.56444 19 204938
...171.113 10.559 -0.054599 -0.218693
......2.18584 0.974984 0.0340798 0.734966
\ldots \ldots \ldots 41.938 - 0.297555 0.0885391rs8102643 C T 0.5847 0.415 0.9308 0.8685 182 0.564412 19 207859
...171.112 10.559 -0.0545991 -0.218352
......2.1855 0.974987 0.0340799 0.734214
\ldots.....41.938 -0.297396 0.0884444
```
Here, I show only three first lines of output. Note that lines starting with "..." are actually the ones continuing the previous line – I just have wrapped this output so we can see these long lines.

The header provides short description of what can be found in the specific column. The first column provides the SNP name and next six are descriptives which were brought directly from the SNP information file. Thus these describe allele frequencies and quality in your total imputations, not necessarily in the data under analysis.

On the contrast, starting with the next column, named "n", the output concerns the data analysed. Column 8 ("n") tells the number of subjects for whom complete phenotypic information was available. At this point, unless you have complete measurements on all subjects, you should feel warned if the number here is exactly the number of people in the file – this probably indicates you did not code missing values according to ProbABEL format ('NA', 'NaN', or 'N').

The next column nine ("Mean predictor allele") gives you estimated frequency of the predictor allele in subjects with complete phenotypic data.

If "–chrom" option was used, in the next column you will find the value specified by this option. If "–map" option was used, in next column you will find map location brought from the map-file. Next columns provide coefficients of regression of the phenotype onto genotype, corresponding standard errors, and the  $\chi^2$  of the Likelihood Ratio Test for deviation from zero.

## 5 Preparing input files

In the ProbABEL/bin directory you can find perepare data.R file – an R script which arranges phenotypic data in right format. Please read this script for details.

## 6 Memory use and performance

Maximum likelihood regression is implemented in ProbABEL. With 6,000 people and 2.5 millions SNPs, genome-wide scan is completed in less that an hour for linear model with 1-2 covariates and overnight for logistic regression or Cox proportional hazards model.

Memory is an issue with ProbABEL – large chromosomes, such as chromosome one consumed up to 5 Gb RAM with 6,000 people.

## 7 Methodology

### 7.1 Analysis of population-based data

#### 7.1.1 Linear regression assuming normal distribution

Standard linear regression theory is used to estimate coefficients of regression and their standard errors. We assume linear model with expectation

$$
E[\mathbf{Y}] = \mathbf{X}\boldsymbol{\beta} \tag{1}
$$

and variance-covariance matrix

$$
\mathbf{V} = \sigma^2 \mathbf{I}
$$

where Y is the vector of phenotypes of interest, X is design matrix,  $\beta$  is the vector of regression parameters,  $\sigma^2$  is variance and **I** is identity matrix.

The maximum likelihood estimates (MLEs) for the regression parameters is given by

$$
\hat{\beta} = (\mathbf{X}^T \mathbf{X})^{-1} \mathbf{X}^T \mathbf{Y}
$$
\n(2)

and MLE of the residual variance is

$$
\hat{\sigma}^2 = \frac{(\mathbf{Y} - \mathbf{X}\hat{\beta})^T(\mathbf{Y} - \mathbf{X}\hat{\beta})}{N - r_X} \tag{3}
$$

where N is the number of observations and  $r<sub>X</sub>$  is rank of **X** (number of columns of the design matrix).

The variance-covariance matrix for the parameter estimates under alternative hypothesis can be computed as

$$
\mathbf{var}_{\hat{\beta}} = \hat{\sigma}^2 (\mathbf{X}^T \mathbf{X})^{-1} \tag{4}
$$

For the j-the element  $\hat{\beta}(i)$  of the vector of estimates the standard error under alternative hypothesis is given by the square root of the corresponding diagonal element of the above matrix,  $var_{\hat{\beta}}(jj)$ , and the Wald test can be computed with

$$
T^2(j) = \frac{\hat{\beta}(j)^2}{\mathbf{var}_{\hat{\beta}}(jj)}
$$

which asymptotically follows the  $\chi^2$  distribution with one degree of freedom under the null hypothesis.

When testing significance for more than one parameter simultaneously, several alternatives are available. Let us first partition the vector of parameters into two components,  $\beta = (\beta_q, \beta_x)$ , and our interest is testing the parameters contained in  $\beta_g$  (SNP effects), while  $\beta_x$  (e.g. effects of sex, age, etc.) are considered nuisance parameters. Let us define the vector of the parameters of interest which are fixed to certain values under the null hypothesis as  $\beta_{g,0}$ .

Firstly, the likelihood ratio test can be obtained with

$$
LRT = 2 \cdot (logLik(\hat{\beta}_g, \hat{\beta}_x) - logLik(\beta_{g,0}, \hat{\beta}_x))
$$

which under the null hypothesis is asymptotically distributed as  $\chi^2$  with number of degrees of freedom equal to the number of parameters specified by  $\beta_g$ . Assuming the normal distribution, the log-likelihood of a model specified by the vector of parameters  $\beta$  and residual variance  $\sigma^2$  can be computed as

$$
logLik(\beta, \sigma^2) = -\frac{1}{2}(N \cdot log_e \sigma^2 + (\mathbf{Y} - \beta \mathbf{X})^T (\mathbf{I}/\sigma^2)(\mathbf{Y} - \beta \mathbf{X}))
$$

Secondly, the Wald test can be used; for that the inverse variance-covariance matrix of  $\tilde{\beta}_g$  should be computed as

$$
\mathbf{var}_{\hat{\beta}_g}^{-1} = \mathbf{var}_{\hat{\beta}}^{-1}(g, g) - \mathbf{var}_{\hat{\beta}}^{-1}(g, x) (\mathbf{var}_{\hat{\beta}}^{-1}(x, x))^{-1} \mathbf{var}_{\hat{\beta}}^{-1}(x, g)
$$

where  $var_{\hat{\beta}}^{-1}(a, b)$  correspond to sub-matrices of the inverse of the variancecovariance matrix of  $\hat{\beta}$ , involving either only parameters of interest  $(q, q)$ , nuisance parameters  $(x, x)$  or combination of these  $(x, q)$ ,  $(q, x)$ .

The Wald test statistics is then computed as

$$
W^2 = (\hat{\beta}_g - \beta_{g,0})^T \mathbf{var}_{\hat{\beta}_g}^{-1} (\hat{\beta}_g - \beta_{g,0})
$$

which asymptotically follows the  $\chi^2$  distribution with the number of degrees of freedom equal to the number of parameters specified by  $\beta_a$ . The Wald test generally is computationally easier than the LRT, because it avoids estimation of the model specified by the parameter's vector  $(\beta_{g,0}, \hat{\beta}_x)$ .

Lastly, similar to the Wald test, the score test can be performed by use of  $var_{(\beta_g,0,\hat{\beta}_x)}$  instead of  $var_{\hat{\beta}}$ .

#### 7.1.2 Logistic regression

For logistic regression, the procedure to obtain parameters estimates, their variance-covariance matrix, and tests are similar to these outlined above with several modifications.

The expectation of the binary trait is defined as expected probability of the event as defined by the logistic function

$$
E[\mathbf{Y}] = \pi = \frac{1}{1 + e^{-(\mathbf{X}\beta)}}
$$

The estimates of the parameters are obtained not in one step, as is the case of the linear model, but using iterative procedure (iteratively re-weighted least squares). This procedure is not described here for the sake of brevity.

The log-likelihood of the data is computed using binomial probability formula:

$$
logLik(\beta) = \mathbf{Y}^T log_e \pi + (\mathbf{1} - \mathbf{Y})^T log_e (\mathbf{1} - \pi)
$$

where  $log_e \pi$  is a vector obtained by taking the natural logarithm of every value contained in the vector  $\pi$ .

#### 7.1.3 Robust variance-covariance matrix of parameter estimates

For linear model, these are computed using formula

$$
\mathbf{var}_r = (\mathbf{X}^T \mathbf{X})^{-1} (\mathbf{X}^T \mathbf{R} \mathbf{X}) (\mathbf{X}^T \mathbf{X})^{-1}
$$

where  $\bf{R}$  is a diagonal matrix containing squares of residuals of  $\bf{Y}$ . The same formula may be used for "standard" analysis, in which case the elements of the R matrix are constant, namely mean residual sum of squares (the estimate of  $\sigma^2$ ).

Similar to that, the robust matrix is computed for logistic regression with

$$
\textbf{var}_r = (\textbf{X}^T \textbf{W} \textbf{X})^{-1} (\textbf{X}^T \textbf{R} \textbf{X}) (\textbf{X}^T \textbf{W} \textbf{X})^{-1}
$$

where  $\bf{1}$  is the vector of ones and **W** is the diagonal matrix of "weights" used in logistic regression.

#### 7.1.4 Cox proportional hazards model

The implementation of the Cox proportional hazard model used in ProbABEL is entirely based on the code of R library survival developed by Thomas Lumley (function coxfit2), and is therefore not described here.

Many thanks to Thomas for making his code available under GNU GPL!

### 7.2 Analysis of pedigree data

The framework for analysis of pedigree data follows the two-step logic developed in the works of Aulchenko et al. (2007) and Chen and Abecasis (2007). General analysis model is a linear mixed model which defines the expectation of the trait as

$$
E[\mathbf{Y}] = \mathbf{X}\beta
$$

identical to that defined for linear model (1). To account for correlations between the phenotypes of relatives which may be induced by family relations the variance-covariance matrix is defined to be proportional to the linear combination of the identity matrix **I** and the relationship matrix  $\Phi$ :

$$
\mathbf{V}_{\sigma^2,h^2} = \sigma^2(2h^2\mathbf{\Phi} + (1-h^2)\mathbf{I})
$$

where  $h^2$  is the heritability of the trait. The relationship matrix  $\Phi$  is twice the matrix containing the coefficients of kinship between all pairs of individuals under consideration; its estimation is discussed in a separate section "Estimation of the kinship matrix" (7.2.2).

Estimation of thus defined model is possible by numerical maximization of the likelihood function, however, the estimation of this model for large pedigrees is laborious, and is not computationally feasible for hundreds of thousands to millions of SNPs to be tested in the context of GWAS, as we have demonstrated previously (Aulchenko et al., 2007).

#### 7.2.1 Two-step score test for association

A two-step score test approach is therefore used to decrease the computational burden. Let us first re-define the expectation of the trait by splitting the design matrix in two parts, the "base" part  $\mathbf{X}_x$ , which includes all terms not changing across all SNP models fit in GWAS (e.g. effects of sex, age, etc.), and the part including SNP information,  $\mathbf{X}_{g}$ :

$$
E[\mathbf{Y}] = \mathbf{X}_x \beta_x + \mathbf{X}_g \beta_g
$$

Note that the latter design matrix may include not only the main SNP effect, but e.g. SNP by environment interaction terms.

At the first step, linear mixed model not including SNP effects

$$
E[\mathbf{Y}] = \mathbf{X}_x \beta_x
$$

is fitted. The maximum likelihood estimates (MLEs) of the model parameters (regression coefficients for the fixed effects  $\hat{\beta}_x$ , the residual variance  $\hat{\sigma}_x^2$  and the heritability  $\hat{h}_x^2$  can be obtained by numerical maximization of the likelihood function

$$
logLik(\beta_x, h^2, \sigma^2) = -\frac{1}{2}(log_e|\mathbf{V}_{\sigma^2,h^2}| + (\mathbf{Y} - \beta_x \mathbf{X}_x)^T \mathbf{V}_{\sigma^2,h^2}^{-1} (\mathbf{Y} - \beta_x \mathbf{X}_x))
$$

where  $\mathbf{V}_{\sigma^2,h^2}^{-1}$  is the inverse and  $|\mathbf{V}_{\sigma^2,h^2}|$  is the determinant of the variancecovariance matrix.

At the second step, the unbiased estimates of the fixed effects of the terms involving SNP are obtained with

$$
\hat{\beta}_g = (\mathbf{X}_g^T \mathbf{V}_{\hat{\sigma}^2, \hat{h}^2}^{-1} \mathbf{X}_g)^{-1} \mathbf{X}_g^T \mathbf{V}_{\hat{\sigma}^2, \hat{h}^2}^{-1} \mathbf{R}_{\hat{\beta}_x}
$$

where  $\mathbf{V}_{\hat{\sigma}^2,\hat{h}^2}^{-1}$  is the variance-covariance matrix at the point of the MLE estimates of  $\hat{h}_x^2$  and  $\hat{\sigma}_x^2$  and  $\mathbf{R}_{\hat{\beta}_x} = \mathbf{Y} - \hat{\beta}_x \mathbf{X}_x$  is the vector of residuals obtained from the base regression model. Under the null model, the inverse variancecovariance matrix of the parameter's estimates is defined as

$$
\textbf{var}_{\hat{\beta}_g} = \hat{\sigma}_x^2 (\textbf{X}_g^T \textbf{V}_{\hat{\sigma}^2, \hat{h}^2}^{-1} \textbf{X}_g)^{-1}
$$

Thus the score test for joint significance of the terms involving SNP can be obtained with

$$
T^2 = (\hat{\beta}_g - \beta_{g,0})^T \textbf{var}_{\hat{\beta}_g}^{-1} (\hat{\beta}_g - \beta_{g,0})
$$

where  $\beta_{g,0}$  are the values of parameters fixed under the null model. This test statistics under the null hypothesis asymptotically follows the  $\chi^2$  distribution with the number of degrees of freedom equal to the number of parameters tested. The significance of an individual j-the elements of the vector  $\hat{\beta}_g$  can be tested with

$$
T_j^2 = \hat{\beta}_g^2(j) \mathbf{var}_{\hat{\beta}_g}^{-1}(jj)
$$

where  $\hat{\beta}_g^2(j)$  is square of the j-th element of the vector of estimates  $\hat{\beta}_g$ , and  $var^{-1}_{\hat{\beta}_g}(j\overline{j})$  corresponds to the j-th diagonal element of  $var^{-1}_{\hat{\beta}_g}$ . The latter statistics asymptotically follows  $\chi_1^2$ .

#### 7.2.2 Estimation of the kinship matrix

The relationship matrix  $\Phi$  used in estimation of the linear mixed model for pedigree data is twice the matrix containing the coefficients of kinship between all pairs of individuals under consideration. This coefficient is defined as the probability that two gametes randomly sampled from each member of the pair are identical-by-descent (IBD), that is they are copies of exactly the same ancestral allele. The expectation of kinship can be estimated from pedigree data using standard methods, for example the kinship for two outbred sibs is  $1/4$ , for grandchild-grandparent is  $1/8$ , etc. For an outbred person, the kinship coefficient is  $1/2$  – that is two gametes sampled from this person at random are IBD only if the same gamete is sampled. However, if the person is inbred, there is a chance that a maternal and paternal chromosomes are also IBD. The probability of this is characterized by kinship between individual's parents, which is defined as the individual's inbreeding coefficient,

F. In this case, the kinship coefficient for the individual is  $F + 1/2$ . Similar logic applies to computation of the kinship coefficient for other types of pairs in inbred pedigrees.

The kinship matrix can be computed using the pedigree data using standard methods. However, in many cases, pedigree information may be absent, incomplete, or not reliable. Moreover, the estimates obtained using pedigree data reflect the expectation of the kinship, while the true realization of kinship may vary around this expectation. In presence of genomic data it may therefore be desirable to estimate the kinship coefficient from these, and not from pedigree. It can be demonstrated that unbiased and positive semidefinite estimator of the kinship matrix can be obtained (Astle and Balding, 2010; Amin et al., 2007) by computing the kinship coefficients between individuals  $i$  and  $j$  with

$$
\hat{K}_{ij} = \frac{1}{L} \sum_{l=1}^{L} \frac{(g_{l,i} - p_l)(g_{l,j} - p_l)}{p_l(1 - p_l)}
$$

where  $L$  is the number of loci,  $p_l$  is the allelic frequency at *l*-th locus and  $g_{l,i}$  is the genotype of j-th person at the *l*-th locus, coded as 0, 1/2, and 1, corresponding to the homozygous, heterozygous, and other type of homozygous genotype. The frequency is computed for the allele which, when homozygous, corresponds to the genotype coded as "1'.

## 8 How to cite

As for May 2008, we have not yet published ProbABEL paper. If you used ProbABEL for your analysis please give a link to the ABEL home page

http://mga.bionet.nsc.ru/ yurii/ABEL/

and cite GenABEL paper to give us some credit:

Aulchenko YS, Ripke S, Isaacs A, van Duijn CM. GenABEL: an R library for genome-wide association analysis. Bioinformatics. 2007 23(10):1294-6.

Proper reference may look like

For analysis of imputed data, we used ProbABEL package from the ABEL set of programs (Aulchenko et al., 2007).

If you have used Cox proportional hazard model, please mention R package survival by Thomas Lumley. Additionally to the above citation, please tell that

Cox proportional hazards model implemented in ProbABEL makes use of the source code of R package "survival" as implemented by T. Lumley.

## Index

Cox proportional hazards model, 14

proportional hazards model, 14

regression

Cox proportional hazards, 14